# #8254022 SILICUN TRANSISTOR CORP

STELLUM TRANSISTOR CORP

<u>10787 D T-33-13.</u><br>DE 8254022 0000787 2 88D 00787 88

 $T.33 - 11$ 

**BROWNERS & CONSTRUCTION (NEWSFIT** 

## **NUMERICAL INDEX** TO JAN QUALIFIED<br>POWER TRANSISTORS

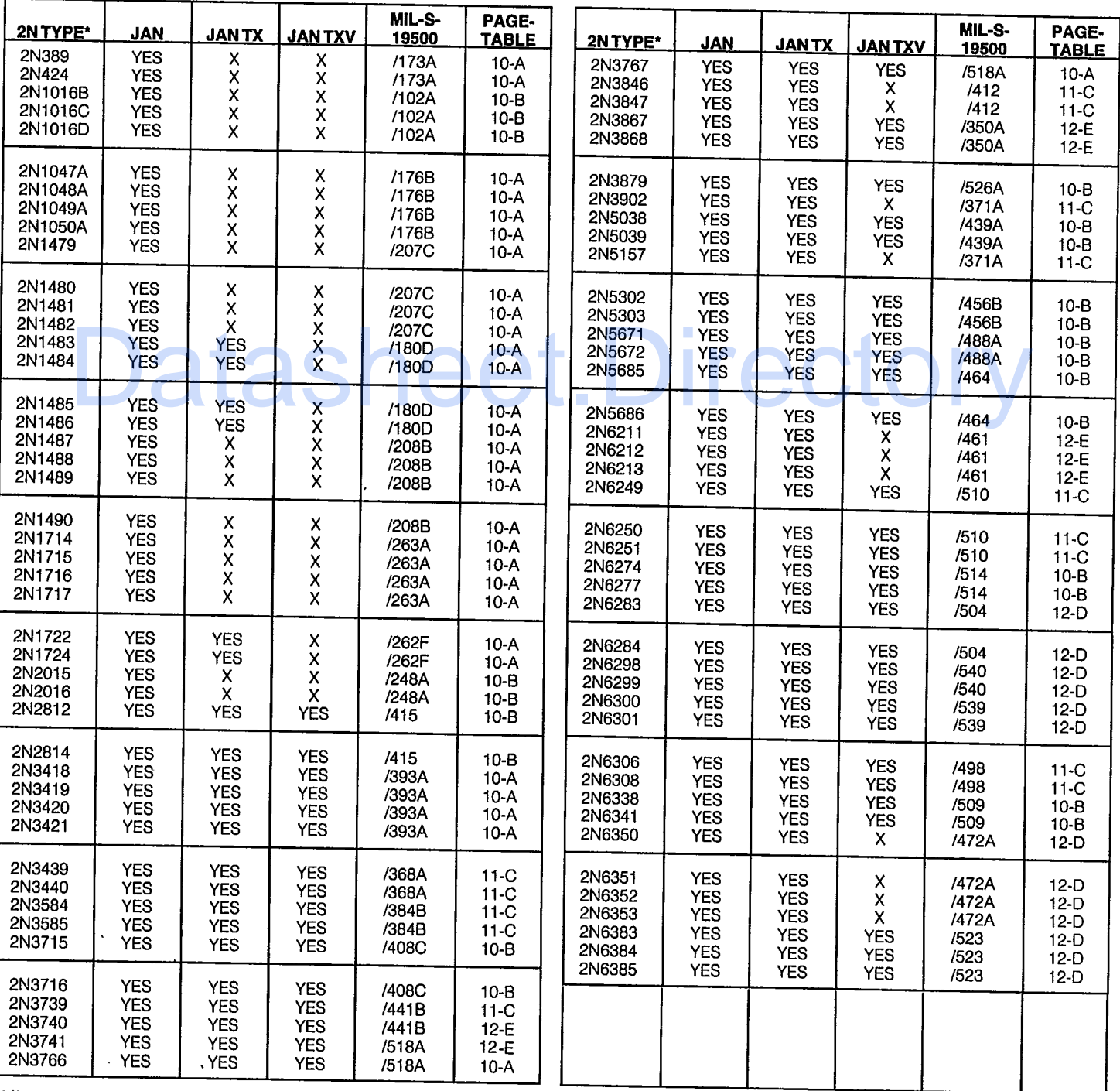

\*All available as JEDEC 2NXXXX

 $\epsilon$ 

 $X =$  indicates not available

#### 8254022 SILICON TRANSISTOR CORP 880 00788  $7 - 33 - 13$ D 88

 $T.33-11$ 

**TO-57** 

 $TO-3$ 

### SELECTION TABLES TO NPN JAN QUALIFIED POWER TRANSISTORS

#### **TABLE A**

فتتحد

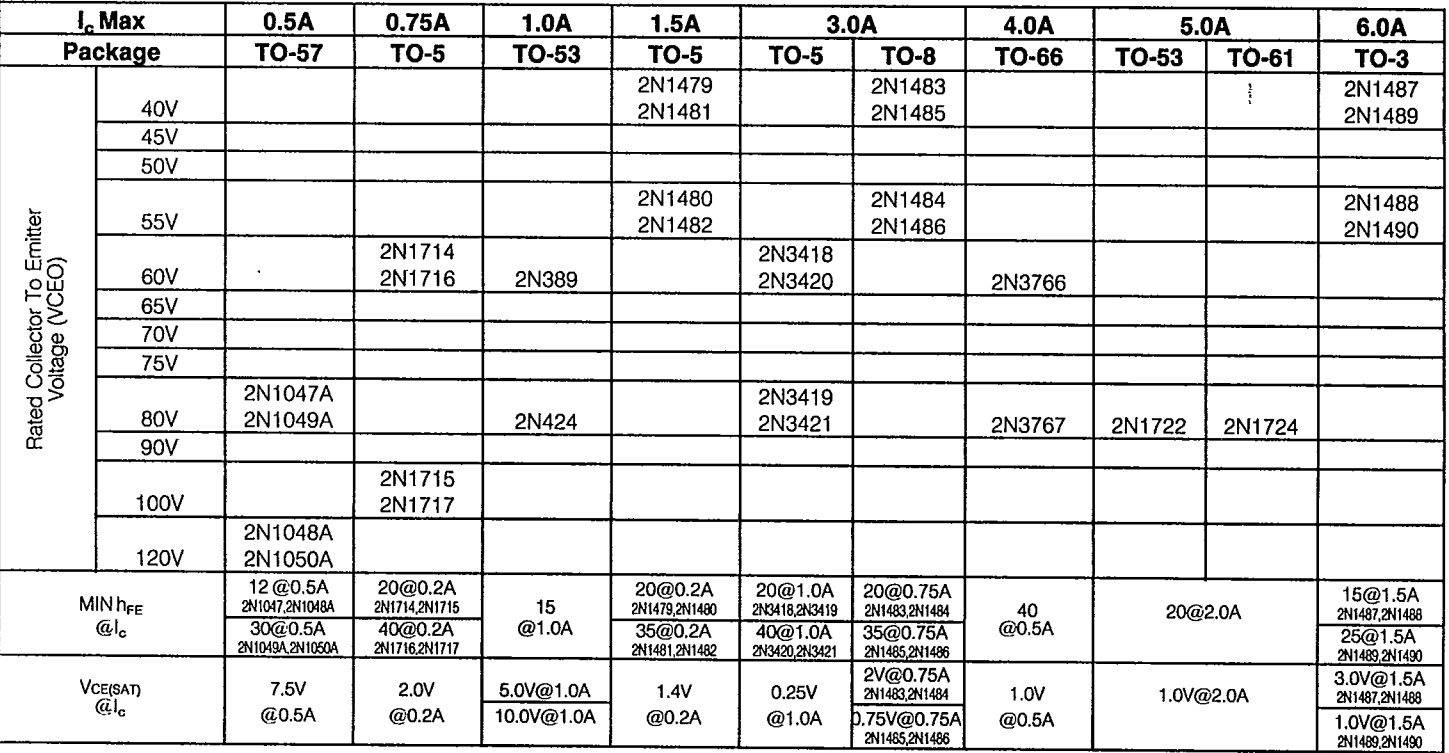

#### **TABLE B**

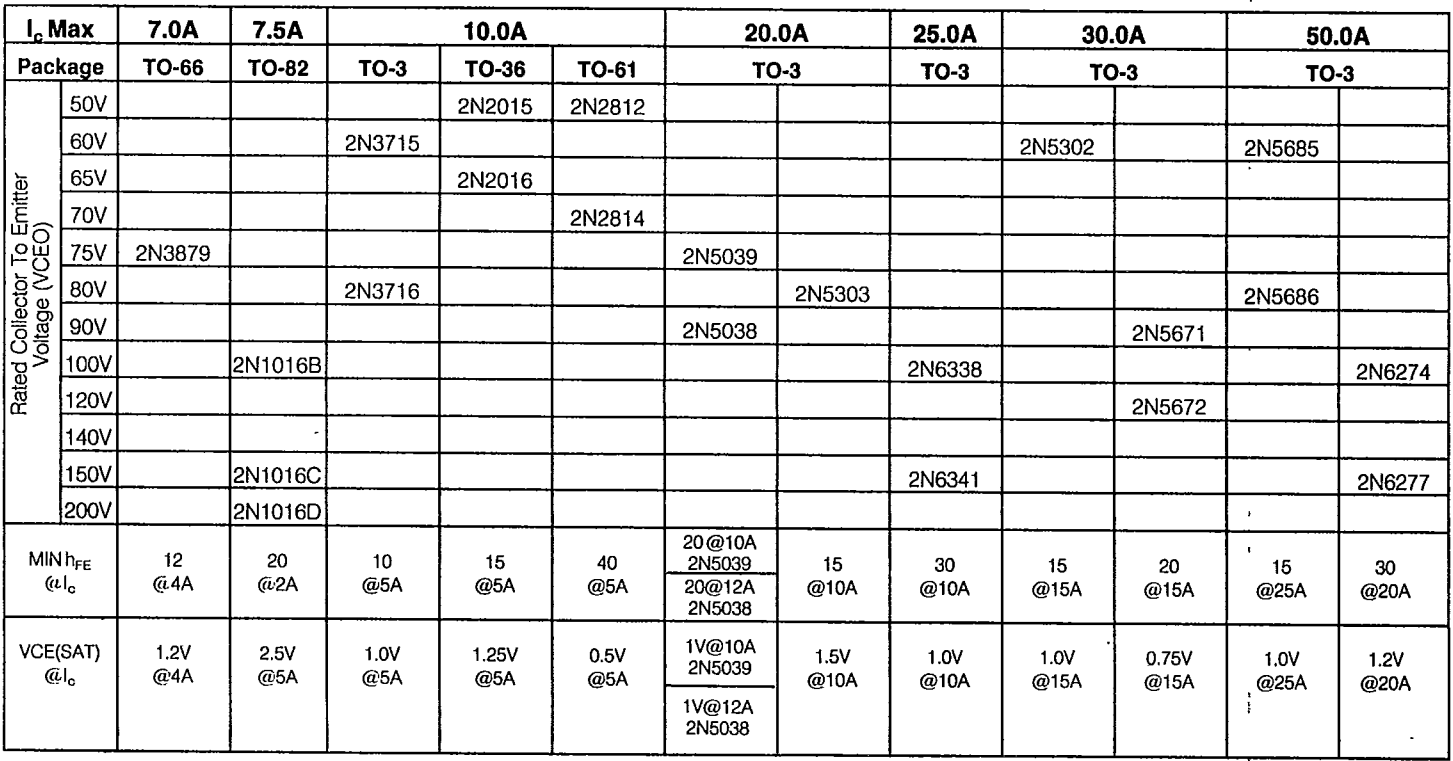

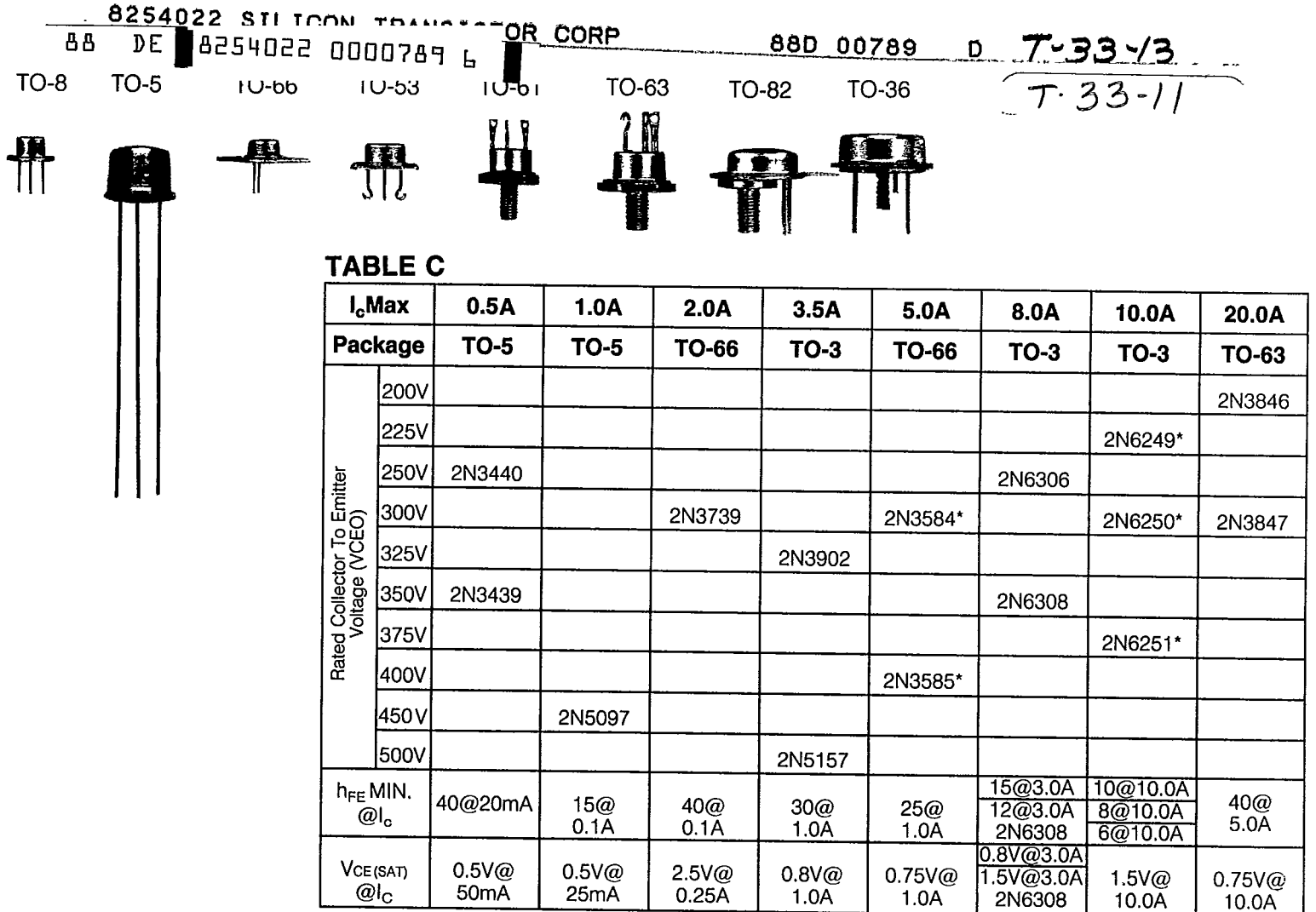

\*VCER Rating

Based on the application, determine the rated voltage and collector current required, including standard safety factors.

Locate the collector current to the right of the I<sub>c</sub> Max column. Follow the column down to the desired voltage rating.

Select the proper device based on package requirements and listed electrical characteristics.

Note: there are other device characteristics such as switching speeds, leakage currents, that must be considered. For complete electrical characterisitics, consult the factory.

How to use the selection table

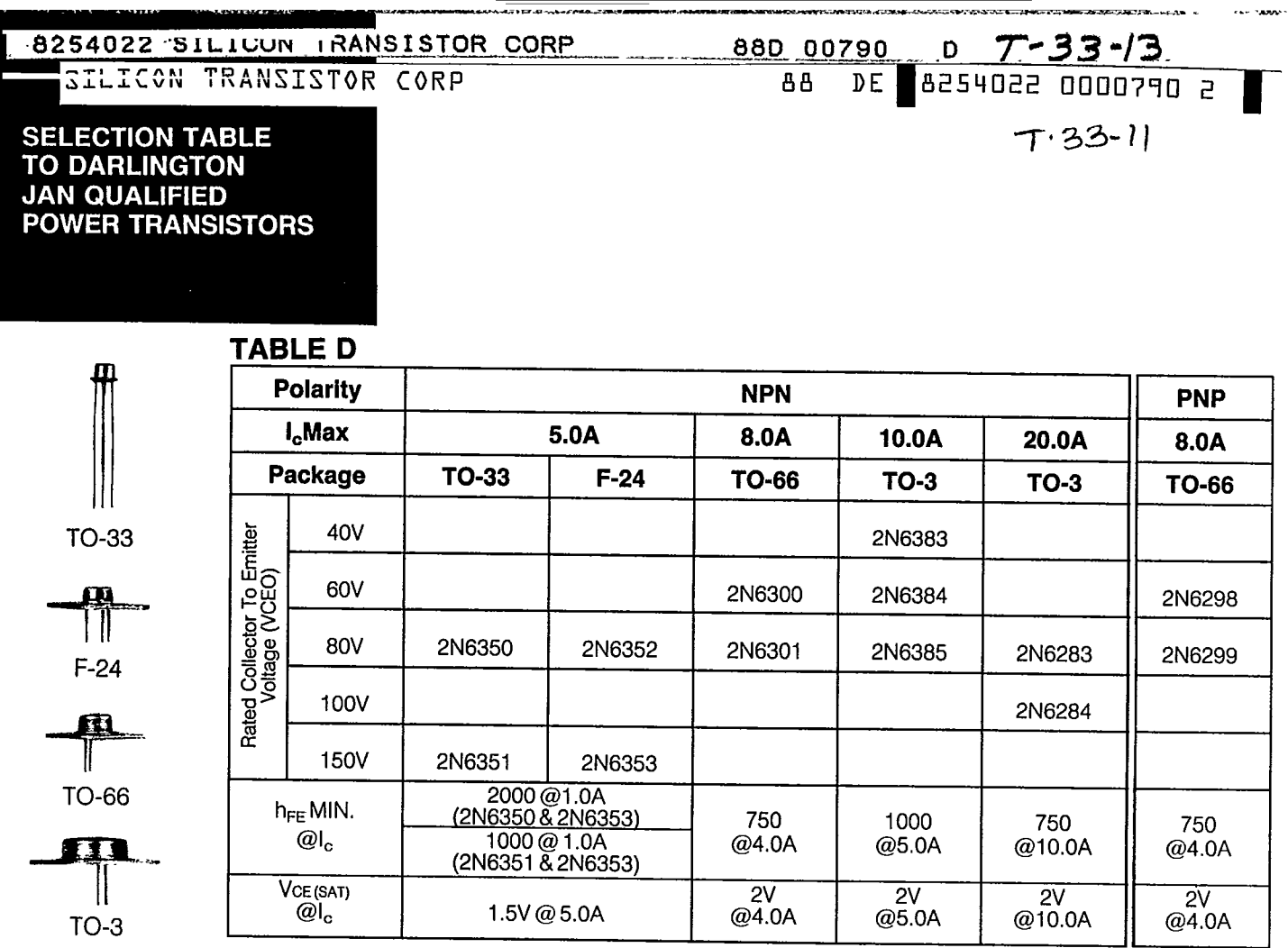

# **SELECTION TABLE<br>TO PNP JAN<br>QUALIFIED POWER<br>TRANSISTORS**

 $\ddot{\phantom{a}}$ -- -

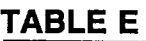

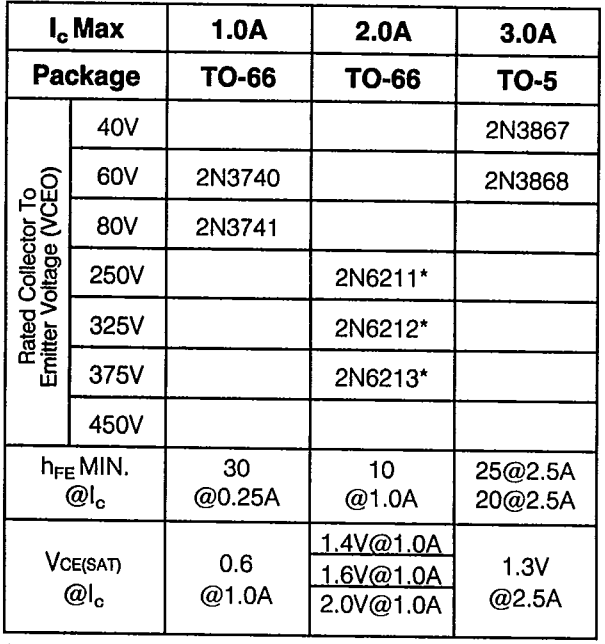

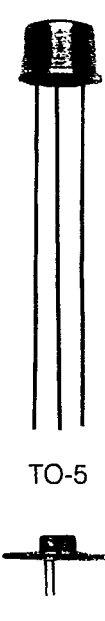

**TO-66** 

\*VCER Rating